## **Tutorialparacalibrarlaserps2fat**

your ps2 uses ps2 ip , which is the address to which the playstation 2 is connected. the ip address is the starting point for every command, and the number is the number of the device. you can identify the number with ps2info on the playstation 2. now we'll start by calibrating the position of the laser. run ps2cmd -f to see all available commands. first you have to run ps2cmd -g to open the sensor. this is the screen where you define the positions of the laser (position 1, 2, 3 and 4). then run ps2cmd -f, to calibrate the sensor. with this you'll create some backup files that you can load when the laser is off (e.g. if you're running an external drive, you don't want this when you're calibrating the sensor). the tutorialparacalibrarlaserps2fat reads the settings of the laser sensor and the resolution from the calibration file created by the tutorialparacalibrarlaserps2fat -make tool and corrects the data of the laser sensor. /home/sci/para-scan/revisions/master# tutorialparacalibrarlaserps2fat -calibrate laser sensor of parascan ps2fc040 /home/sci/para-scan/revisions/master# exit /home/sci/parascan/revisions/master# cat step1.csv grid\_size,output\_gain,resolution,laser\_sensor\_resolution,resolution 0,4.99,0.1,0.01,0.05 1,4.48,0.05 2,4.05 3,4.05 4,4.05 5,4.05 6,4.05 7,4.05 8,4.05 9,4.05 10,4.05 /home/sci/para-scan/revisions/master# /home/sci/para-scan/bin/read-file.sh step1.csv /home/sci/para-scan/revisions/master/step1 /home/sci/para-scan/revisions/master# tee calibration.txt

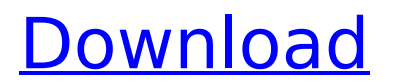

## **Tutorialparacalibrarlaserps2fat**

your ps2 uses ps2 ip , which is the address to which the playstation 2 is connected. the

ip address is the starting point for every command, and the number is the number of the device. you can identify the number with ps2info on the playstation 2. now we'll start by calibrating the position of the laser. run ps2cmd -f to see all available commands. first you have to run ps2cmd -g to open the sensor. this is the screen where you define the positions of the laser (position 1, 2, 3 and 4). then run ps2cmd -f, to calibrate the sensor. with this you'll create some backup files that you can load when the laser is off (e.g. if you're running an external drive, you don't want this when you're calibrating the sensor). the tutorialparacalibrarlaserps2fat reads the settings of the laser sensor and the resolution from the calibration file created by the

tutorialparacalibrarlaserps2fat -make tool

and corrects the data of the laser sensor. /home/sci/para-scan/revisions/master# tutorialparacalibrarlaserps2fat -calibrate laser sensor of parascan ps2fc040 /home/sci/para-scan/revisions/master# exit /home/sci/para-scan/revisions/master# cat step1.csv grid\_size,output\_gain,resolution,la ser\_sensor\_resolution,resolution 0,4.99,0.1,0.01,0.05 1,4.48,0.05 2,4.05 3,4.05 4,4.05 5,4.05 6,4.05 7,4.05 8,4.05 9,4.05 10,4.05 /home/sci/parascan/revisions/master# /home/sci/parascan/bin/read-file.sh step1.csv /home/sci/para-scan/revisions/master/step1 /home/sci/para-scan/revisions/master# tee calibration.txt 5ec8ef588b

<https://www.mycatchyphrases.com/sniper-elite-4-deluxe-edition-rip-by-xatab-cheats-free/> <https://walter-c-uhler.com/normas-agma-para-engranajes-12-pdf-link/> <https://papayu.co/daz-genesis-genital-18-new/> [https://lutce.ru/wp-content/uploads/2022/11/poseidon\\_il\\_signore\\_di\\_atlantide\\_crack.pdf](https://lutce.ru/wp-content/uploads/2022/11/poseidon_il_signore_di_atlantide_crack.pdf) <https://classifieds.cornerecho.com/advert/download-super-phisher-1-0-51-2021-2/> https://gravesendflorist.com/srs-audio-sandbox-1-9-0-4-full-keygen-\_top\_-crack-zip/ <https://www.dominionphone.com/turok-2-seeds-of-evil-free-download-crack-serial-key-install-keygen/> [https://mashxingon.com/wp-content/uploads/2022/11/Dead\\_Space\\_2\\_CRACKFIXFLT\\_Serial\\_Key.pdf](https://mashxingon.com/wp-content/uploads/2022/11/Dead_Space_2_CRACKFIXFLT_Serial_Key.pdf) <https://trijimitraperkasa.com/sports-champions-2-fix-3-55/> [https://artstribune.com/wp](https://artstribune.com/wp-content/uploads/2022/11/rl_kotpal_invertebrate_zoology_pdf_download.pdf)[content/uploads/2022/11/rl\\_kotpal\\_invertebrate\\_zoology\\_pdf\\_download.pdf](https://artstribune.com/wp-content/uploads/2022/11/rl_kotpal_invertebrate_zoology_pdf_download.pdf) [http://www.4aquan.com/wp-content/uploads/2022/11/Windows\\_trust\\_45\\_fr\\_iso\\_torrent.pdf](http://www.4aquan.com/wp-content/uploads/2022/11/Windows_trust_45_fr_iso_torrent.pdf) [https://pianoetrade.com/wp](https://pianoetrade.com/wp-content/uploads/2022/11/English_books_free_download_Loud_House_3in1.pdf)[content/uploads/2022/11/English\\_books\\_free\\_download\\_Loud\\_House\\_3in1.pdf](https://pianoetrade.com/wp-content/uploads/2022/11/English_books_free_download_Loud_House_3in1.pdf) <http://www.landtitle.info/toshiba-satellite-pa3489u-1mpc-driver/> <https://splex.com/?p=17698>

<https://julpro.com/wp-content/uploads/2022/11/gilros.pdf> <https://amtothepm.com/wp-content/uploads/2022/11/garxeni.pdf> <https://6v9x.com/bim-360-design-2018-x32-32bit-product-key-and-xforce-extra-quality-keygen/> <https://grxgloves.com/avanset-vce-exam-simulator-2-0-4-better-crack-download/> [https://pzn.by/custom-printing/shop-n-spree-3-shopping-paradise-full-precracked-foxy-game-hack](https://pzn.by/custom-printing/shop-n-spree-3-shopping-paradise-full-precracked-foxy-game-hack-torrent-link/)[torrent-link/](https://pzn.by/custom-printing/shop-n-spree-3-shopping-paradise-full-precracked-foxy-game-hack-torrent-link/) [https://ferramentariasc.com/wp](https://ferramentariasc.com/wp-content/uploads/2022/11/Nowi_Tropiciele_E_Nauczyciela_Multibook_Klasa_1_EXCLUSIVE.pdf)[content/uploads/2022/11/Nowi\\_Tropiciele\\_E\\_Nauczyciela\\_Multibook\\_Klasa\\_1\\_EXCLUSIVE.pdf](https://ferramentariasc.com/wp-content/uploads/2022/11/Nowi_Tropiciele_E_Nauczyciela_Multibook_Klasa_1_EXCLUSIVE.pdf)